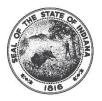

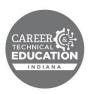

# **Adoption Form Guidance & Directions**

Adoption forms are completed in the Indiana Technical Education Reporting System (InTERS) to capture information on the CTE course offerings of schools and career centers, including what programs of study entities are adopting. **The** *priority deadline for submitting adoption forms is August* 1<sup>st</sup>.

Part of the process is to include the CTE instructor that will be teaching each course. Entering the instructor by August 1<sup>st</sup> will allow our team to verify that instructors meet the assignment codes to be eligible for funding. If an instructor vacancy currently exists, entities can fill out the course information before the deadline and add the instructor information once it is known.

# Purpose

The program of study adoption and course inventory form will provide the CTE team with information needed to best support schools and career centers with their CTE course offerings. One central goal of Next Level Programs of Study is ensuring that courses and programs are delivered with greater consistency regardless of location. This form helps accomplish that goal by providing data on what programs of study and CTE courses schools and career centers are offering, along with information about how they are being offered. Two other important purposes the form serves are:

- Size, Scope, and Quality: One of the responsibilities of the CTE team is to monitor and ensure that programs of study and CTE courses meet a standard of size, scope, and quality (see Appendix A on page 13). This process, through the question sections and by detailing course instructors, will help us to better meet this responsibility.
- **Simpler Modification Process:** While consistency is a focus of NLPS, the CTE team recognizes that there are differences between schools and career centers that may necessitate modifications to programs of study to meet the local needs of a community. Instead of requiring submission of numerous nonstandard course waivers, this form includes an option to propose modifications to a program of study that will stay in effect for a 3-year cycle.

# **Program of Study Adoption and Course Inventory Forms**

## **Accessing InTERS Adoption Form**

The Area CTE Director has the option of submitting adoptions for all courses in the district or they may share access to InTERS to have individual schools submit their own.

If you need an account and not have a username and password, please contact your Area CTE Director.

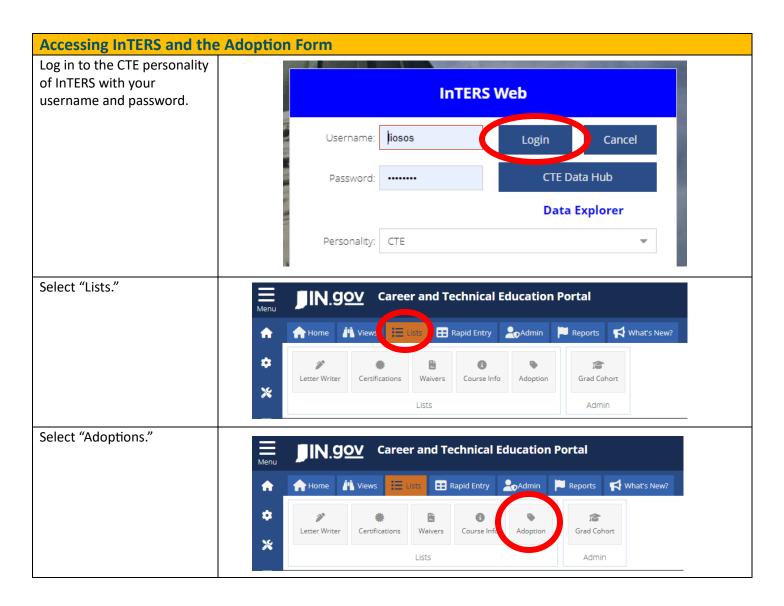

# **Program of Study without Modifications**

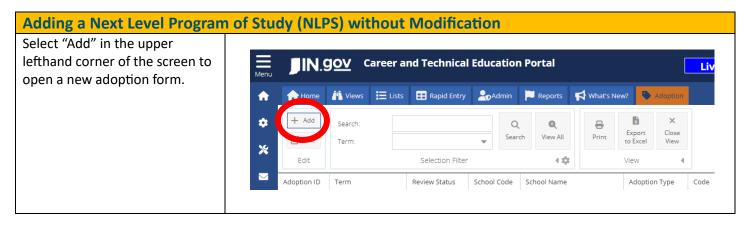

| Enter the conducting school        | Adoption Edit                                      |
|------------------------------------|----------------------------------------------------|
| code by typing the name or         |                                                    |
| selecting from the drop-down       |                                                    |
| list.                              | General Print Save & Save & Cancel                 |
|                                    | Close Next Close                                   |
| The conducting school is the       | Tools Status                                       |
| school that is offering the course |                                                    |
| on their campus regardless of      | General Questions Courses & Teachers Review Status |
| whether it is a CTE districtwide   |                                                    |
| shared program or not.             | General                                            |
|                                    |                                                    |
| The Term defaults to the           | Conducting School:                                 |
| upcoming school year.              | Term: 20262027                                     |
|                                    |                                                    |
|                                    | Adoption Type: O Program of Study O Course         |
|                                    | Draggan of Ctudy Info                              |
|                                    | Please switch Program of Study Info                |
|                                    | tab to find Program of Study:                      |
|                                    | and answer the<br>"Program Questions"              |
| Select "Program of Study" as the   | Adoption Edit                                      |
| adoption type and select           | Adoption Edit                                      |
| "Perpetual" for the renewal        |                                                    |
| period (on the righthand side).    | Save & Save &                                      |
|                                    | General Print Close Next Cancel                    |
|                                    | Tools Status                                       |
|                                    |                                                    |
|                                    | General Questions Courses & Teachers Review Status |
|                                    |                                                    |
|                                    | General                                            |
|                                    |                                                    |
|                                    | Conducting School:                                 |
|                                    | Term: 2026200                                      |
|                                    |                                                    |
|                                    | Adoption Type: O Program of Study O Course         |
|                                    | Program of Study Info                              |
|                                    | Please switch<br>to the Questions                  |
|                                    | tab to find Program of Study:                      |
|                                    | and answer the                                     |
|                                    | "Program Questions"                                |

Individual programs of study are identified by a unique name. This includes each possible combination of courses for programs of study that have multiple options for the Concentrator A, B, or Capstone course.

**Offering the Capstone course:** The "Yes or No" question is related to whether the school plans to offer the primary/recommended capstone course for the program of study.

**Is this a Perkins Managed Course?** This question refers to whether this is a CTE District level course or if the program of study is a school-based offering. Examples of a Perkins managed course would generall include courses offered at a career center or a shared course at a member co-op school. If you are not sure, please contact your Area CTE Director.

| After entering the program of                                                                                                    | Adoption Edit                                                                                                    |
|----------------------------------------------------------------------------------------------------|----------------------------------------------------------------------------------------------------|
| study information, you may<br>choose to submit responses to<br>the size, scope, and quality<br>questions.                                                                     | General Print Close Save & Cancel                                                                                                    |
| <b>These questions are NOT due</b><br><b>August 1<sup>st</sup></b> . They may be<br>answered later in the fall prior                                                          | Tools     Status       General     Questions     Courses & Teachers     Review Status                                                                                                    |
| to the October 14 <sup>th</sup> enrollment<br>data deadline.                                                                                                    | General -                                                                                                    |
|                                                                                                    | Conducting School:<br>Term: 20262027                                                                                                    |
|                                                                                                    | Adoption Type: O Program of Study O Course                                                                                                    |
|                                                                                                    | Please switch<br>to the Questions<br>tab to find<br>and answer the<br>"Program Questions"                                                                                                    |
| Provide the rationale for each of<br>the questions under the<br>"Questions" tab (not required if<br>adopting a single course).                                                | Adoption Edit<br>General<br>Tools<br>Tools<br>Concel<br>Save & Cancel<br>Status                                                                                                    |
| The questions may be answered<br>later, prior to the October 14 <sup>th</sup><br>Enrollment Data deadline.<br>Schools are encouraged to have<br>instructors contribute to the | General       Questions       Review Status         Questions       Program Questions         1. include a justification for offering the program of study based upon CLNA and labor market info.: |
| responses. InTERS allows the<br>user to copy and paste text from<br>other documents, like Word<br>docs.                                                                       | 2. How will you improve academic and technical skills of students participating in CTE programs through integration of academic skills?:                                                           |
|                                                                                                    | 3. How will you provide students the opportunity to earn postsecondary credits?:                                                                                                    |
|                                                                                                    | 4. What work-based learning opportunities would be available for students?:                                                                                                    |
|                                                                                                    |                                                                                                    |
| Go to the "Courses & Teachers" tab t                                                                                                    | co confirm, select and/or add teachers for the course(s).                                                                                                    |

On the tab, a list of the school's teachers will be provided. A teacher(s) should be assigned to each course listed.

This may be added later for positions that are currently vacant.

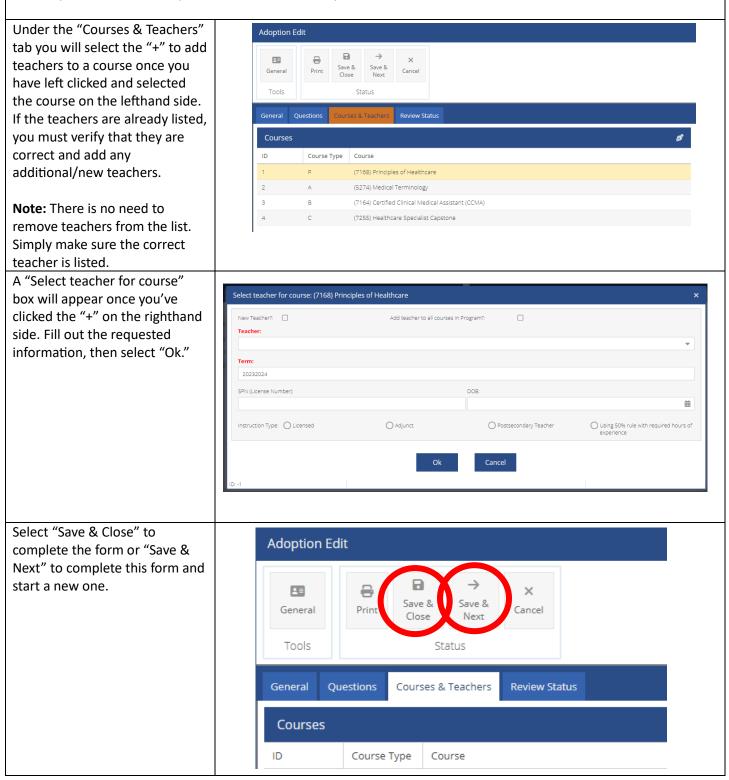

## **Program of Study with Proposed Modification**

Schools have the option of proposing a modification to the program of study they are adopting. If approved, the modification will be in place for a three-year period, after which the modification must be re-approved. The primary

criteria for approval will be that the student's ability to complete a credential is not impacted by the proposed modification.

#### **Common Modifications:**

- Using the Technical Skill Development course along with a Concentrator A or Concentrator B course for the entire class (A career center does not need to submit this as a modification if only students that have completed the Principles course at their home school will be enrolled in the Technical Skills Development course).
- Substituting a secondary Capstone course for a program of study. Examples of secondary Capstone courses include WBL Capstone or Entrepreneurship and New Ventures Capstone. In addition to including a description in the modification fields, schools should substitute the secondary Capstone course for the primary Capstone course on the "Courses & Teachers" tab by double clicking on the primary Capstone course.
- Changing the course sequence of a program of study. For example, moving a portion of the Capstone course to Concentrator B or flipping the order of the Concentrator A and Concentrator B courses. In addition to including a description in the modification fields, schools should flip the courses on the "Courses & Teachers" tab.
  - Proposing a modification to flip the sequence of the Concentrator A and Concentrator B courses is only necessary if the Concentrator A course is a required prerequisite for the Concentrator B course.

| Flipping Concentrator A and B | Flipping part of Capstone with Concentrator B |
|-------------------------------|-----------------------------------------------|
| Principles                    | Principles                                    |
| Concentrator B                | Concentrator A                                |
| Concentrator A                | Capstone (2 credits)                          |
| Capstone                      | Concentrator B                                |
|                               | Capstone (4 credits)                          |

- Adding/substituting courses to a program of study. For example, using Advance CTE College Credit and Special Topic courses to allow your students the opportunity to complete a higher credential than the TC or CG. If adding courses, schools only need to include the description in the modification field. If substituting, changes should be completed on the Courses/Teachers tab.
- Offering programs of study through an even and odd year approach rather than a 1<sup>st</sup> and 2<sup>nd</sup> year approach. Schools must create a customized program of study to represent the odd year program of study. Schools can edit the name and the code of the program of study in the modification fields. Schools create a customized program of study by detailing the courses on the Courses/Teachers tab.

| Select "Add" in the<br>upper lefthand corner | Menu     | JIN.   | g <u>ov</u> d | Career an | d Technical        | Educ | ation P | ortal    |            | L        | <mark>ive</mark> v |
|----------------------------------------------|----------|--------|---------------|-----------|--------------------|------|---------|----------|------------|----------|--------------------|
| of the screen to open a new adoption form.   | <b>A</b> | Home   | 👫 Views       | 🗄 Lists   | <b>Rapid Entry</b> |      | dmin ╞  | Reports  | 📢 What's N | lew?     | Adoption           |
|                                              | •        | + Add  | Search:       |           |                    |      | Q       | Q        | 8          | Export   | ×<br>Close         |
|                                              | *        | 🕑 Edit | Term:         |           |                    | •    | Search  | View All | Print      | to Excel | View               |
|                                              |          | Edit   |               |           | Selection Filter   |      |         | 4.00     |            | View     |                    |

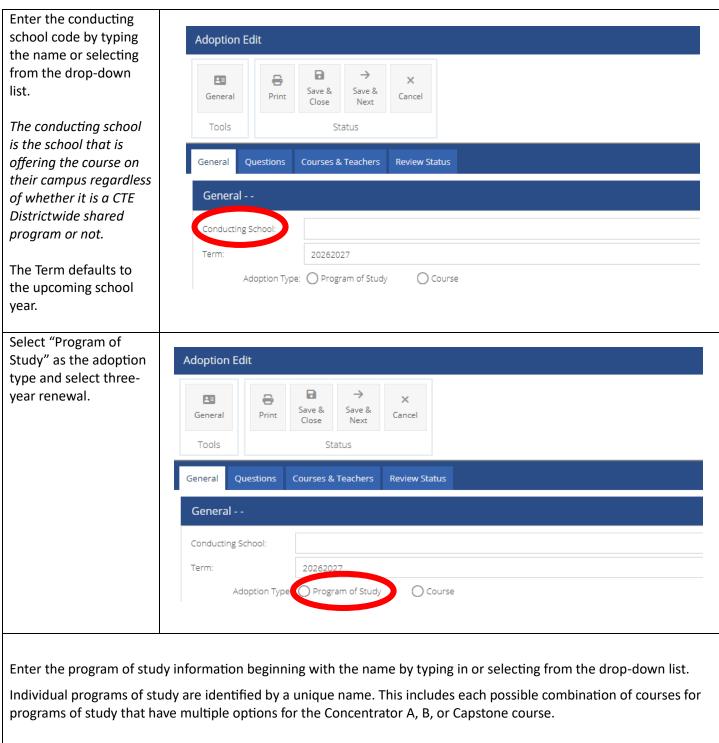

**Offering the Capstone course:** This "Yes or No" question is related to whether the school plans to offer the primary/recommended capstone course for the program of study.

**Is this a Perkins Managed Course?** This is simply to identify whether this is a CTE District level course or if this program of study is a school-based offering. Examples of a Perkins managed course would generally include courses offered at a career center or a shared course at a member coop school. If you are not sure, please contact your Area CTE Director.

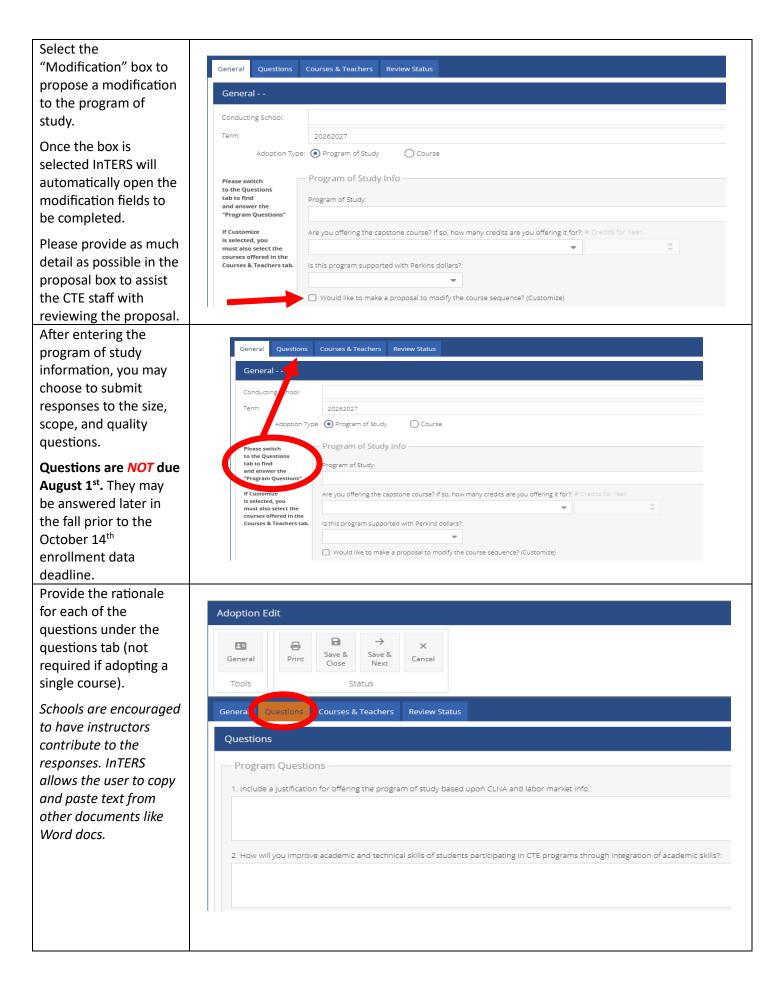

Go to the "Courses & Teachers" tab to confirm, select and/or add teachers for the course(s).

On the tab, a list of the school's teachers will be provided. A teacher(s) should be assigned to each course listed.

This may be added later for positions that are currently vacant.

Under the "Courses & Teachers" tab you will select the "+" to add teachers to a course once you have left clicked and selected the course on the lefthand side. If the teachers are already listed, you must verify that they are correct and add any additional/new teachers.

**Note:** There is no need to remove teachers from this list. Simply make sure the correct teacher is listed.

| General                                      | Print                         | Save &<br>Close                                          | →<br>Save &<br>Next        | ×<br>Cancel    |            |          |        |          |         |          |            |   |
|----------------------------------------------|-------------------------------|----------------------------------------------------------|----------------------------|----------------|------------|----------|--------|----------|---------|----------|------------|---|
| Tools                                        |                               | Stat                                                     |                            |                |            |          |        |          |         |          |            |   |
| General                                      | Questions                     | Courses & T                                              | leachers                   | Review Sta     | tatus      |          |        |          |         |          |            |   |
| General                                      |                               | 1                                                        |                            |                |            |          |        |          |         |          |            |   |
| Conductin                                    | ng School:                    |                                                          |                            |                |            |          |        |          |         |          |            |   |
| Term:                                        |                               | 27.62027                                                 |                            |                |            |          |        |          |         |          |            |   |
|                                              | Adoption Typ                  | ie: 🕐 Prograi                                            | m of Study                 |                | Course     |          |        |          |         |          |            |   |
| Please swit<br>to the Que                    |                               | Program                                                  | of Study                   | y Info ——      |            |          |        |          |         |          |            |   |
| tab to find<br>and answe                     | r the                         | Program of                                               | Study:                     |                |            |          |        |          |         |          |            |   |
| "Program (                                   | Questions"                    | Are you off                                              | aring the s                | apstone cour   | urso2 lf r | so bo    |        | w cred   | its are | VOLU OFF | ring it fo |   |
| is selected,<br>must also s                  | , you<br>select the           | Are you one                                              | ening the c                | apstone cour   | nser it s  | 50, FIO  | w mar  | ly cred  | its are | you one  |            |   |
| courses of                                   | fered in the<br>Teachers tab  | Is this prog                                             | ram suppo                  | orted with Per | erkins d   | lollars  | ?:     |          |         |          |            |   |
|                                              |                               |                                                          |                            |                |            | _        |        |          |         |          |            |   |
|                                              |                               |                                                          |                            |                |            |          |        |          |         |          |            |   |
|                                              |                               | Would I                                                  | ike to mak                 | e a proposal   | l to mod   | dify th  | ne cou | rse seo  | uencei  | (Custo   | mize)      |   |
|                                              |                               | Would I                                                  | like to mak                | e a proposal   | l to mod   | dify th  | ne cou | rse sec  | uence   | ' (Custo | mize)      |   |
|                                              |                               | Would I                                                  | ike to mak                 | e a proposal   | l to moo   | dify th  | ne cou | rse seo  | uence   | ' (Custo | mize)      |   |
|                                              |                               | Would I                                                  | ike to mak                 | e a proposal   | l to moo   | dify th  | ne cou | rse sec  | uence   | ' (Custo | mize)      |   |
| Adoption                                     | Edit                          | Would I                                                  | ike to mak                 | e a proposal   | l to moo   | odify th | ne cou | rse sec  | uence)  | ' (Custo | mize)      | _ |
| Adoption                                     | ı Edit                        | Would I                                                  | ike to mak                 | e a proposal   | l to moo   | odify th |        | rse sec  | uencei  | ' (Custo | mize)      |   |
|                                              |                               |                                                          |                            |                | l to mod   | dify th  | ne cou | rse sec  | juence? | ' (Custo | mize)      |   |
| Adoption                                     | ÷                             |                                                          | $\rightarrow$              | ×              | I to mod   | dify th  | ne cou | rse sec  | uence?  | ? (Custo | mize)      |   |
|                                              |                               |                                                          |                            |                | I to mod   | dify th  | ne cou | rse sec  | uence?  | ? (Custo | mize)      |   |
| General                                      | ÷                             | Save &<br>Close                                          | →<br>Save &<br>Next        | ×              | I to moo   | odify th | ne cou | rse sec  | uence   | (Custo   | mize)      |   |
|                                              | ÷                             | B<br>Save &                                              | →<br>Save &<br>Next        | ×              | to mod     | dify th  | ne cou | rse sec  | uence?  | (Custo   | mize)      |   |
| General<br>Tools                             | Print                         | B<br>Save &<br>Close<br>Sta                              | →<br>Save &<br>Next<br>tus | X<br>Cancel    |            | dify th  | ne cou | rse sec  | uence   | ° (Custo | mizė)      |   |
| E<br>General<br>Tools                        | ÷                             | Save &<br>Close                                          | →<br>Save &<br>Next<br>tus | ×              |            | dify th  |        | -se sec  | uence?  | (Custo   | mizė)      |   |
| General<br>Tools                             | Print                         | B<br>Save &<br>Close<br>Sta                              | →<br>Save &<br>Next<br>tus | X<br>Cancel    |            | dify th  |        | rse sec  | uence   | (Custo   | mize)      |   |
| General<br>Tools<br>General                  | Print                         | Courses & T                                              | →<br>Save &<br>Next<br>tus | X<br>Cancel    |            | dify th  | cou    | - se sec | uence)  | ¢ (Custo | mizė)      |   |
| General<br>Tools<br>General<br>Courses       | Questions<br>S                | Courses & T                                              | →<br>Save &<br>Next<br>tus | X<br>Cancel    |            | dify th  |        |          | (uence) | (Custo   | mizė)      |   |
| General<br>Tools<br>General<br>Courses       | Questions<br>S<br>Course      | Save &<br>Close<br>Courses & T                           | →<br>Save &<br>Next<br>tus | X<br>Cancel    |            | dify th  |        |          | uence:  | (Custo   | mizė)      |   |
| General<br>Tools<br>General<br>Courses<br>ID | Questions<br>S<br>Course<br>P | Save &<br>Close<br>Close<br>Sta<br>Type Courses & T<br>O | →<br>Save &<br>Next<br>tus | X<br>Cancel    |            | dify th  |        |          | (uence) | (Custo   | mizė)      |   |

| A "Select teacher for                            |                                   |                                 |                         |                                                    |
|--------------------------------------------------|-----------------------------------|---------------------------------|-------------------------|----------------------------------------------------|
| course" box will appear                          | Select teacher for course: (7214) | Principles of Aviation Manageme | nt                      | ×                                                  |
| after selecting "+" and<br>you must fill out the | New Teacher?:                     | Add teacher to all courses in F | Program?:               |                                                    |
| necessary information.                           | Teacher:                          |                                 |                         |                                                    |
| necessary mornation.                             |                                   |                                 |                         | •                                                  |
|                                                  | Term:                             |                                 |                         |                                                    |
|                                                  | 20242025                          |                                 |                         |                                                    |
|                                                  | SPN (License Number):             | DO                              | B:                      |                                                    |
|                                                  |                                   |                                 |                         | 曲                                                  |
|                                                  | Instruction Type: O Licensed      | () Adjunct                      | O Postsecondary Teacher | O Using 50% rule with required hours of experience |
|                                                  | ID: -1                            | Ok                              | Cancel                  |                                                    |
|                                                  |                                   |                                 |                         |                                                    |
| Select "Close & Save"                            |                                   |                                 |                         |                                                    |
| to save and exit the form or "Save & Next"       | Adoption Edit                     |                                 |                         |                                                    |
| to complete this form                            |                                   | $\sim$                          |                         |                                                    |
| and start a new form.                            | <b>E a</b>                        | $\Box  \rightarrow  \times$     |                         |                                                    |
|                                                  | (peneral Print                    | ave & Save & Cancel             |                         |                                                    |
|                                                  |                                   |                                 |                         |                                                    |
|                                                  | Tools                             | Status                          |                         |                                                    |
|                                                  | General Questions Co              | ourses & Teachers Review S      | Status                  |                                                    |
|                                                  | •                                 |                                 |                         |                                                    |

# **Adopting Individual CTE Courses**

Schools should also adopt individual courses that they are offering that fall outside of a Next Level Program of Study (NLPS).

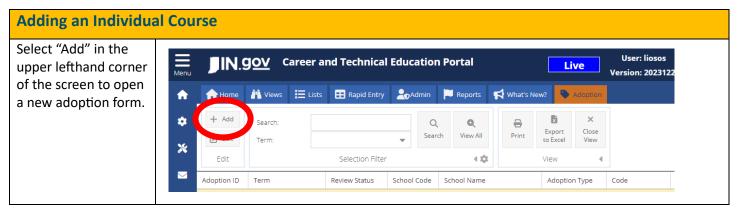

| Enter the conducting school code by typing | Adoption Edit                                               |   |
|--------------------------------------------|-------------------------------------------------------------|---|
| the name or selecting                      |                                                             |   |
| from the drop-down                         |                                                             |   |
| list.                                      | General Print Save & Save & Cancel                          |   |
| The conducting school                      | Tools Status                                                |   |
| is the school that is                      |                                                             |   |
| offering the course on                     | General Questions Courses & Teachers Review Status          |   |
| their campus                               |                                                             |   |
| regardless of whether                      | General                                                     |   |
| it is a CTE Districtwide                   |                                                             |   |
| shared program or                          | Conducting School:                                          |   |
| not.                                       | Term: 20262027                                              |   |
|                                            |                                                             |   |
| The "Term" defaults                        | Adoption Type: O Program of Study O Course                  |   |
| to the upcoming                            | Descrete of Church Lafe                                     |   |
| school year.                               | Please switch Program of Study Info                         |   |
| Select "Course" as                         |                                                             |   |
| the adoption type                          | Adoption Edit                                               |   |
| and select                                 |                                                             |   |
| "Perpetual" for the                        | General Print Save & Save & Cancel                          |   |
| renewal period.                            | Tools Status                                                |   |
|                                            | General Questions Courses & Teachers Review Status General  |   |
|                                            | General Conducting School:                                  |   |
|                                            | Term: 20262027 (Auto Set): O Three Year Aprilai O Perpetual | 5 |
|                                            | Adoption Tiype: O Program of Stud                           |   |
| Once on the "Courses                       |                                                             |   |
| & Teachers" tab                            | Adoption Edit                                               |   |
| double click on the                        |                                                             |   |
| course box to select                       |                                                             |   |
| the course from the                        | General Print Save & Save & Cancel                          |   |
| drop-down list.                            |                                                             |   |
| Once selected, click                       | Tools Status                                                |   |
| Update." After                             | General Questions Courses & Teachers Review Status          |   |
| selecting "Update", a                      |                                                             |   |
| list of potential                          | Courses 🧳                                                   |   |
| teachers should show                       |                                                             |   |
|                                            | ID Course Type Course                                       |   |
| in the table on the                        |                                                             |   |
| in the table on the right.                 | 1 S                                                         |   |
| in the table on the right.                 |                                                             |   |
|                                            |                                                             |   |
|                                            |                                                             |   |

| Under the "Courses &<br>Teachers" tab you will<br>select the "+" to add<br>teachers to a course<br>once you have left<br>clicked and selected<br>the course on the<br>lefthand side. If the<br>teachers are already<br>listed, you must verify<br>that they are correct<br>and add any<br>additional/new<br>teachers. | Adoption Edit         General       Image: Single Single Singl |
|----------------------------------------------------------------------------------------------------|----------------------------------------------------------------------------------------------------|
| A "Select teacher for<br>course" box will<br>appear after selecting<br>"+" and you must fill<br>out the necessary<br>information.<br><b>Note:</b> There is no<br>need to remove<br>teachers from this<br>list. Simply make sure<br>the correct teacher is<br>listed.                                                  | Select teacher for course: (7214) Principles of Aviation Management     New Teacher?:        Add teacher to all courses in Program?:     Teacher:     Term:   20242025        SPN (License Number):   DOB:   Instruction Type:   Licensed   Adjunct   Postsecondary Teacher   Using 50% rule with required hours of experience        ID: -2                                                                                                    |
| Select "Close & Save"<br>to save and exit the<br>form or "Save &<br>Next" to complete<br>this form and start a<br>new form.                                                                                                    | Adoption Edit         Image: General Tools         Print       Save & Save & Cancel Status         General Questions       Courses & Teachers         Review Status                                                                                                    |

# **Appendix A**

## Programs of Study – Size, Scope, and Quality

Indiana does not want to place arbitrary limits or requirements on schools and/or career centers in terms of the number of programs offered or the number of students enrolled. Therefore, an eligible recipient will only be required to offer at least one program of study. However, schools and career centers should provide a sufficient number of programs of study to ensure that a significant percentage of students have the opportunity to participate in CTE programs of study that meet the needs of the local labor market.

## Secondary Size, Scope, and Quality

To be of sufficient size, scope, and quality, a CTE program of study in Indiana must include or be making progress toward including the following components:

- The program of study must be able to meet the minimum facility and equipment requirements for a minimum of 10 students. Moderate and High Value programs of study will take steps to expand the number of students enrolled, equipment, and/or facilities if the waitlist exceeds 50% of the current capacity.
- Programs of study, including joint programs of CTE and locally developed pathways that have been registered with the state, must adhere to state-approved courses and course sequences. Each program of study must address the standards and competencies associated with each state-approved course through relevant, real-world, and applied instructional strategies.
- Secondary programs of study should be structured to encourage persistence in students to go beyond CTE Concentrator status and to pursue valued postsecondary credentials, like certificates, degrees and industry certifications that are integrated into the program of study.
- Students and their families are provided career advisement and academic guidance to help students identify career interests and to best prepare for college and career opportunities. Students should have a personalized multi-year graduation plan that is connected to postsecondary education.
- Programs of study are accessible to all students, specifically students who are members of special populations, by being free from unnecessary barriers to enrollment or participation. Historically underrepresented students are actively recruited and have the opportunity to succeed through necessary accommodations and supportive services.
- The program of study includes the development of employability and leadership skills through a wide range of embedded and stand-alone work-based learning opportunities and participation in career and technical student organizations.
- Programs of study must maintain on-going relationships among education, business, and other community stakeholders, such as advisory boards or sector partnerships to help validate and keep current the technical and workforce readiness skills and program improvement.
- The program of study is focused on continuous improvement and engages with partners and stakeholders to achieve performance targets for Perkins performance indicators and utilizes data to identify and reduce disparities and performance gaps among population groups.

## Postsecondary Size, Scope, and Quality

To be of sufficient size, scope, and quality, a CTE program of study in Indiana must include or be making progress toward including the following components:

- Postsecondary CTE programs must be aligned with business and industry as validated by local or regional business advisory committees and must be part of one of the allowable cluster areas.
- Postsecondary eligible institutions must provide students with the opportunity to earn a certificate, associate degree, industry certification, and/or licensure approved by the state in a CTE approved career cluster.
- A postsecondary program of study provides students the opportunity to be a CTE Concentrator. Which is defined as a postsecondary student that earned at least 12 credits within a CTE program or completed such a program if the program encompasses fewer than 12 credits.
- Programs/Programs of Study are strongly encouraged to include work-based learning opportunities for students.
- The program or programs of study achieve or consistently makes progress toward state-determined levels of performance and engages in periodic evaluation, informed by data, to reduce or eliminate disparities or performance gaps and to improve program quality and effectiveness.
- Programs/Programs of Study are accessible to and supportive of all students, especially students who are members of special populations.
- Postsecondary programs of study provide opportunities for secondary alignment and can provide evidence of operational agreements with secondary schools.